## Lab 6

Stat 426

Spring 2021

## **Instructions**

Complete all questions. To prepare for the randomly collected lab, follow the [instructions](https://uisasintro.weebly.com/instructions.html) on the class website to prepare the work for submission. These submission rules will apply to all labs throughout the semester.

## **Iterative programming**

(1) With the provided starter code and data table, create a DO loop containing statements to calculate the estimated values of Wages, Retire, and Medical, and Total\_Cost for 10 years

```
data initial;
wages=12874000;
retire=1765000;
medical=649000;
total_cost=sum(wages,retire,medical)
run;
data expenses;
set initial;
<insert your code here for loop>;
;
```
- (2) Use start and stop to control the values of the index-variable that you will name Year within your DO loop
- (3) Assume the estimated annual increase shown in the table; an example bit of code to help with the calculations for wages having a 6% yearly increase: wages=wages\*1.06;

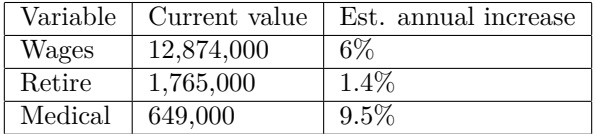

- (4) Use the OUTPUT statement to see each year's results
- (5) Use PROC PRINT to verify that your results look similar to the following:

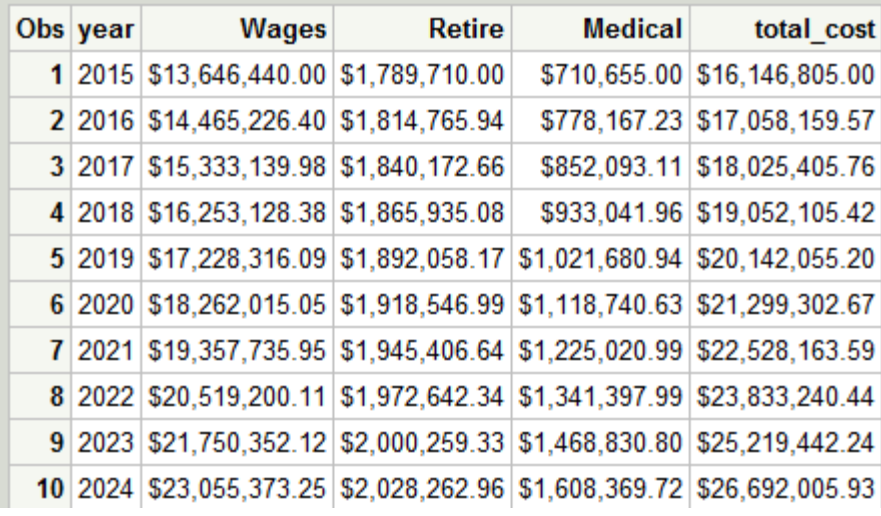